# **Bereinigung alter Session-Einträge**

Ab der FlexNow-Version [2.04.06.006](https://wiki.ihb-eg.de/doku.php/releasenotes/fn2web2.04.06#update_20406006_vom_27112020) ist es möglich alte Sessions automatisch bereinigen zu lassen. Hierfür müssen entsprechende Parameter in der **context.xml** des Servers hinzugefügt werden.

# **Parametereinstellungen**

Sobald die Parameter für **Uhrzeit** und **Alter** der Sessions in der context.xml angegeben wurden, wird nach einem Neustart des Servers das automatische Löschen aktiviert. Es sind keine weiteren Einstellungen nötig.

## **Parameter: Uhrzeit**

#### **FN2RBAC.AUTOMATISCHES\_LOESCHEN\_VON\_SESSIONS\_UHRZEIT**

Angabe der Uhrzeit an der das tägliche Löschen gestartet wird. **Dieser Parameter muss vorhanden sein um die Funktion zu aktivieren. Mögliche Wert:** Ganzzahl von 0 bis 23 (Falls eine andere Zahl angegeben wird wird 0 verwendet)

```
 <Parameter
 description="Uhrzeit des automatischen Löschens von alten Sessions. Angabe
der vollen Stunde."
name="FN2RBAC.AUTOMATISCHES_LOESCHEN_VON_SESSIONS_UHRZEIT"_value="0" />''
```
## **Parameter: Alter**

#### **FN2RBAC.AUTOMATISCHES\_LOESCHEN\_VON\_SESSIONS\_MIN\_ALTER\_TAGE**

Angabe des Mindestalters für Sessions welche gelöscht werden können. **Dieser Parameter muss vorhanden sein um die Funktion zu aktivieren.**

**Möglicher Wert:** Ganzzahl größer oder gleich 7 (7 ist der kleinste zulässige Wert. Falls ein niedrigerer Wert angegeben wird, wird automatisch 7 verwendet.)

```
 <Parameter
   description="Mindest-Alter für automatisch gelöschte Sessions."
   name="FN2RBAC.AUTOMATISCHES_LOESCHEN_VON_SESSIONS_MIN_ALTER_TAGE"
value="7" />
```
#### **FN2RBAC.AUTOMATISCHES\_LOESCHEN\_VON\_SESSIONS\_MAX\_ANZAHL**

### **Parameter: Anzahl zu löschender Sessions**

Angabe der max. Anzahl von Sessions die pro täglichem Aufruf gelöscht werden sollen. Dieser

Parameter ist optional. **Dieser Parameter ist optional.** Falls kein Wert angegeben wird, wird der Standard-Wert 100 verwendet.

**Möglicher Wert:** Positive Ganzzahl größer als 0 (Falls kein gültiger Wert angegeben wird, wird der Standard-Wert 100 verwendet.)

```
 <Parameter
   description="Maximale Anzahl für automatisches Löschen von alten
Sessions."
   name="FN2RBAC.AUTOMATISCHES_LOESCHEN_VON_SESSIONS_MAX_ANZAHL" value="100"
/
```
# **Bereinigung via SQL**

Bei einer zu Großen Anzahl von Datensätzen in der Tabelle "Session" der MetaDatenbank kann es zu sehr langen Laufzeiten kommen. Daher empfehlen wird vorab die Tabellen via SQL zu löschen. Anbei finden Sie entsprechende SQL-Skripte um jeweils die 100 ältesten Sessions zu löschen. Mehrfaches ausführen der Skripte ist für größere Datenmengen nötig.

```
SELECT * FROM audit WHERE audit .sessionid IN (SELECT sessionid FROM
session WHERE sessionid > 0 AND sessionid <= (SELECT MIN(sessionid)+100
FROM session where sessionid > 0));
 SELECT * FROM se ro keyatt WHERE se ro keyatt.sessionid IN (SELECT
sessionid FROM session_ WHERE sessionid > 0 AND sessionid <= (SELECT
MIN(sessionid) +100 FROM session where sessionid > 0));
  SELECT * FROM sessionrolle WHERE sessionrolle.sessionid IN (SELECT
sessionid FROM session_ WHERE sessionid > 0 AND sessionid <= (SELECT
MIN(sessionid)+100 FROM session where sessionid > 0));
  SELECT * FROM session_ WHERE sessionid > 0 AND sessionid <= (SELECT
sessionid FROM session_ WHERE sessionid > 0 AND sessionid <= (SELECT
MIN(sessionid) + 100 FROM session where sessionid > 0));
```
From: <https://wiki.ihb-eg.de/> - **FlexWiki**

Permanent link: **[https://wiki.ihb-eg.de/doku.php/fn2/bereinung\\_alter\\_session-eintraege](https://wiki.ihb-eg.de/doku.php/fn2/bereinung_alter_session-eintraege)**

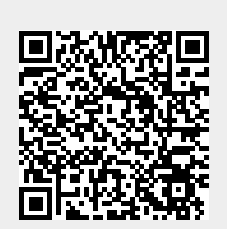

Last update: **2022/02/04 09:09**